# **Distribution EOLE - Tâche #33756**

Scénario # 32254 (Partiellement Réalisé): Étudier la possibilté de renommer le poste client en plus de la clé Salt

# **Faire l'action Salt**

31/01/2022 11:05 - Emmanuel GARETTE

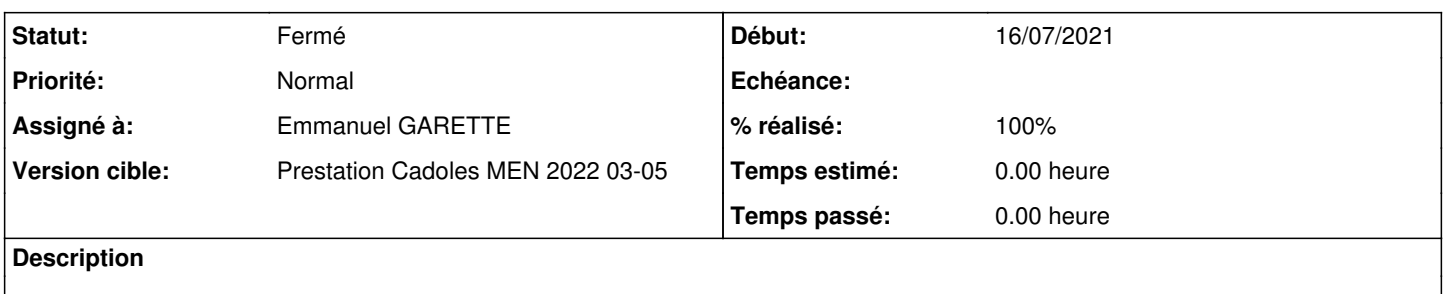

### **Historique**

#### **#1 - 31/01/2022 11:05 - Emmanuel GARETTE**

*- Statut changé de Nouveau à En cours*

# **#2 - 31/01/2022 11:25 - Emmanuel GARETTE**

Les lignes de powershell pour renommer le poste :

\$password = ConvertTo-SecureString "sIf68GLbgwsAVkoxtUoWE92oc4cDgcTLIwlmbw6cvx" -asPlainText -Force \$username = "DOMPEDAGO\eole-workstation-manager" \$new\_name = "trutru" \$credential = New-Object System.Management.Automation.PSCredential(\$username,\$password) Rename-Computer -NewName \$new\_name -DomainCredential \$credential -Force -Restart

# **#3 - 29/04/2022 16:17 - Joël Cuissinat**

*- Statut changé de En cours à Fermé*

- *% réalisé changé de 0 à 100*
- *Restant à faire (heures) mis à 0.0*